## Lecture II: More animating objects

CS<sub>51</sub>G Spring 2018 Kim Bruce

#### Announcements

- Discuss Exercise 9.10.1
- Questions on BoxBall?
- Office hour this morning abbreviated:
	- 10 to 10:30 a.m. only

## Active Objects

- Falling Leaves program:
	- http://www.cs.pomona.edu/classes/cs051G/demos/FallingLeaves/FallingLeaves.grace
- Think about parameters!

# More on Falling Leaves

- Main program creates a tree when mouse clicked.
- Tree repeatedly randomly picks image and starts up a leaf (at random location and speed) with that image.
- Leaf creates drawable image and falls.

## Classes & Objects

- Main program is object
	- inherit graphicApplicationSize().
- Classes for animation (active!).
	- Typically have start method and use animator. while
	- leaves, tree, pongBall
- Regular (passive) classes
	- Methods to respond to requests from other objects
		- Tshirt, basketBall, box, ...

## Another Example

- Dripper:
	- http://www.cs.pomona.edu/classes/cs051G/demos/Dripper/Dripper.grace
- Main program starts animator.while, creating startBall
- startBall creates sequence of ovals, each offset by a bit.
	- No moving create new ones.

# Nested Loops

- Can have a while loop within another while loop.
	- Knitting
		- http://www.cs.pomona.edu/classes/cs051G/demos/Knitting/Knitting.grace
	- Flag
		- http://www.cs.pomona.edu/classes/cs051G/demos/Flag/Flag.grace

# Talking to Animated Objects

- Often need to communicate with object while executing an animated while loop
	- http://www.cs.pomona.edu/classes/cs051G/demos/BouncingBasketball/BouncingBasketball.grace
	- Can write method to set a variable that animated object can check.
		- See stopDribbling method in dribbler class.

#### Audio

- To play audio in your program.
	- Find an audio file (in .wav format) on web.
	- Use audioUrl to load it into your program:
		- def bounce: Audio = audioUrl ("http://www.cs.pomona.edu/~kim/ CSC051GF16/demos/BouncingBasketball/hit.wav")
	- Send "play" message to play the sound.
		- bounce.play

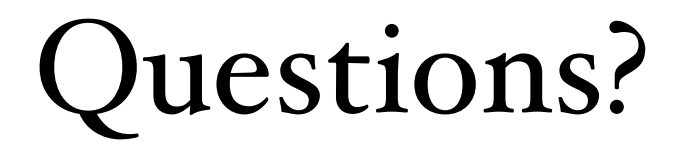